## *Приложение II.1*

*к ПООП по профессии/специальности 23.01.17 Мастер по ремонту и обслуживанию автомобилей Шифр профессии/специальности*

# **РАБОЧАЯ ПРОГРАММА УЧЕБНОЙ ДИСЦИПЛИНЫ**

ОУДП 08. Информатика

**2021г.**

# **СОДЕРЖАНИЕ**

- **1. ОБЩАЯ ХАРАКТЕРИСТИКА РАБОЧЕЙ ПРОГРАММЫ УЧЕБНОЙ ДИСЦИПЛИНЫ**
- **2. СТРУКТУРА И СОДЕРЖАНИЕ УЧЕБНОЙ ДИСЦИПЛИНЫ**
- **3. УСЛОВИЯ РЕАЛИЗАЦИИУЧЕБНОЙ ДИСЦИПЛИНЫ**
- **4. КОНТРОЛЬ И ОЦЕНКА РЕЗУЛЬТАТОВ ОСВОЕНИЯ УЧЕБНОЙ ДИСЦИПЛИНЫ**

#### **1. ОБЩАЯ ХАРАКТЕРИСТИКА РАБОЧЕЙ ПРОГРАММЫ УЧЕБНОЙ ДИСЦИПЛИНЫ**

ОУДП 08. Информатика

#### **1.1. Место дисциплины в структуре основной образовательной программы:**

Учебная дисциплина ОУДП 08. Информатика является дополнительной дисциплиной по выбору обучающихся общеобразовательного цикла примерной основной образовательной программы в соответствии с ФГОС по профессии 23.01.17 Мастер по ремонту и обслуживанию автомобилей.

Учебная дисциплина ОУДП 08. Информатика обеспечивает формирование профессиональных и общих компетенций по всем видам деятельности ФГОС по профессии 23.01.17 Мастер по ремонту и обслуживанию автомобилей.

Особое значение дисциплина имеет при формировании и развитии ОК.

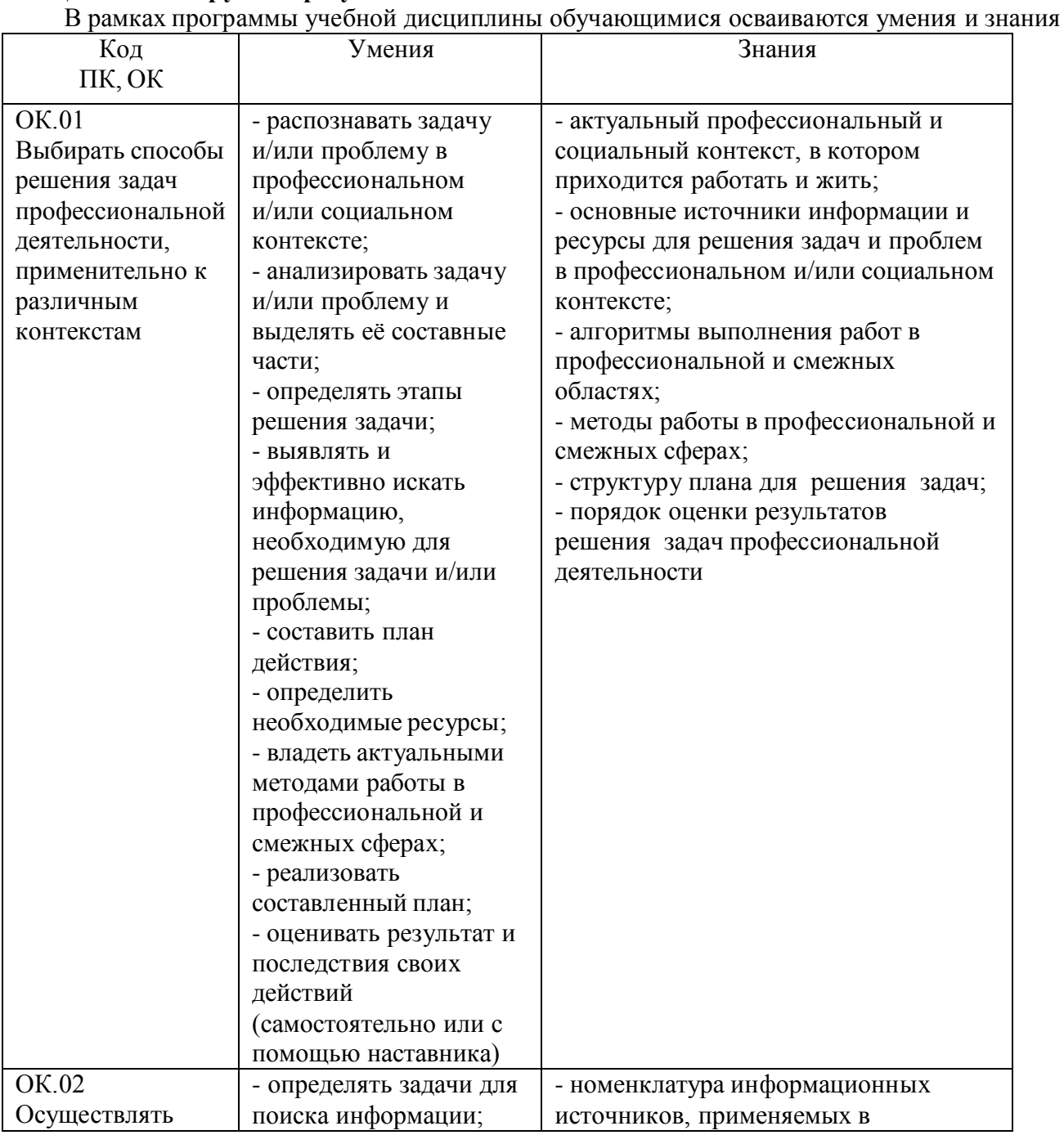

#### **1.2. Цель и планируемые результаты освоения дисциплины:**

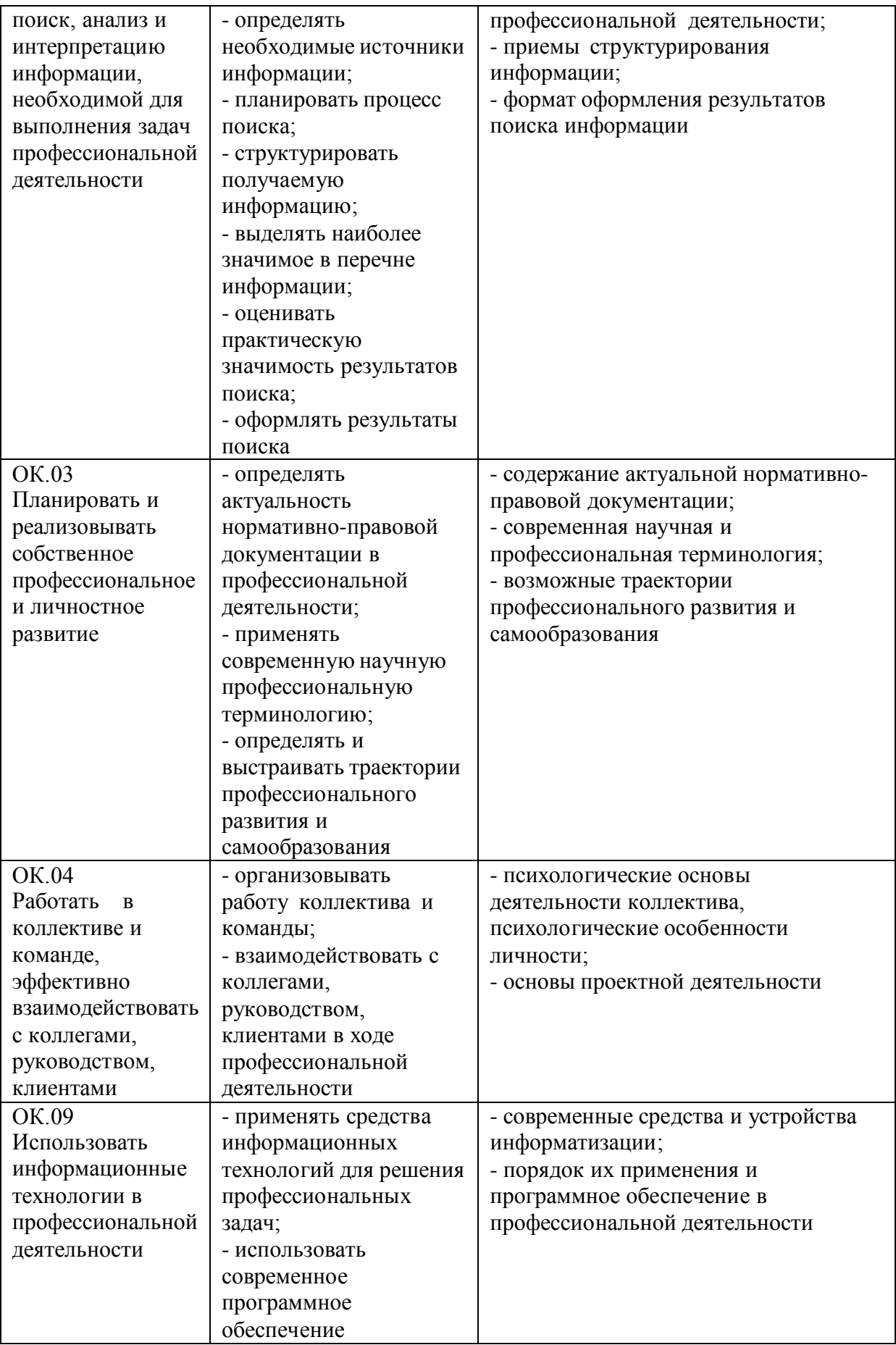

#### **2. СТРУКТУРА И СОДЕРЖАНИЕ УЧЕБНОЙ ДИСЦИПЛИНЫ 2.1. Объем учебной дисциплины и виды учебной работы**

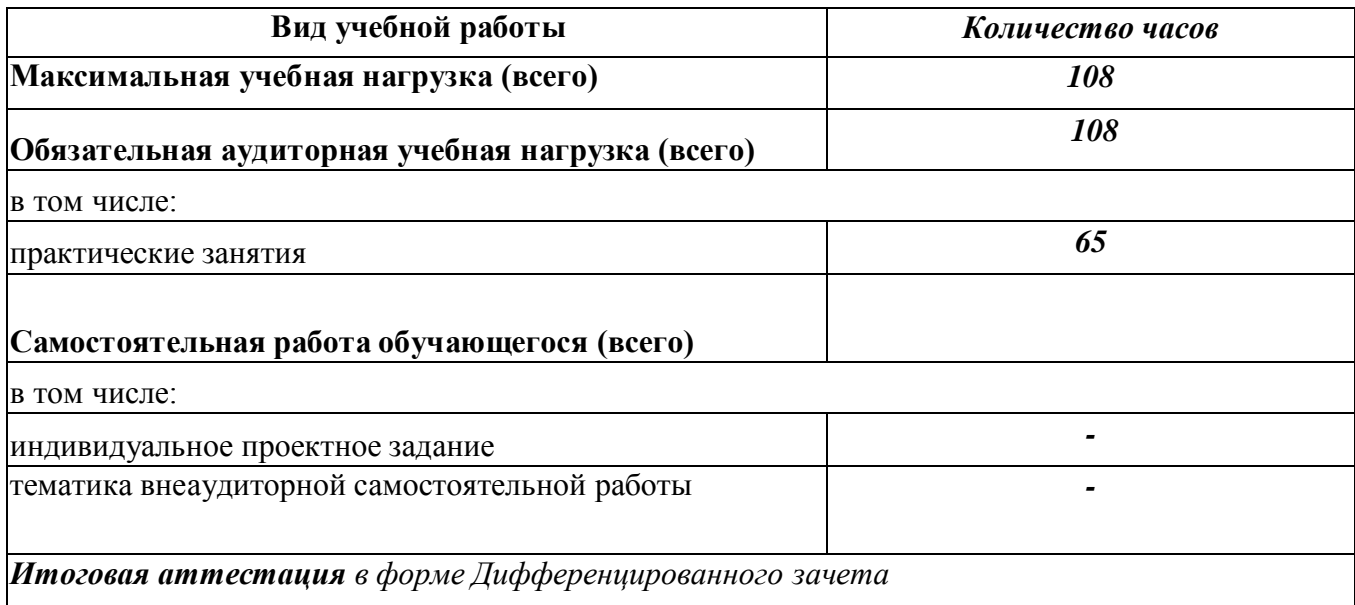

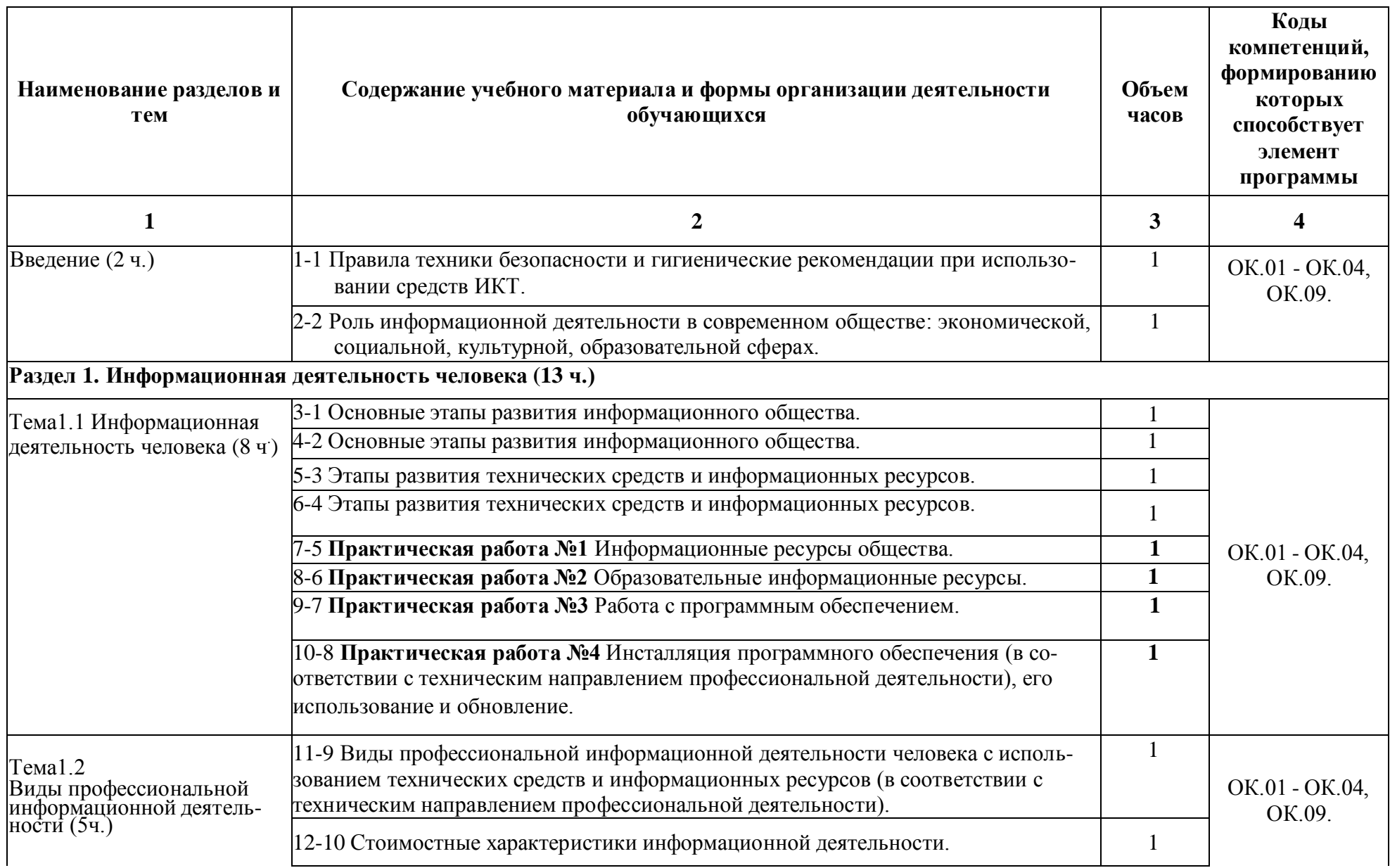

# **2.2. Тематический план и содержание учебной дисциплины Информатика**

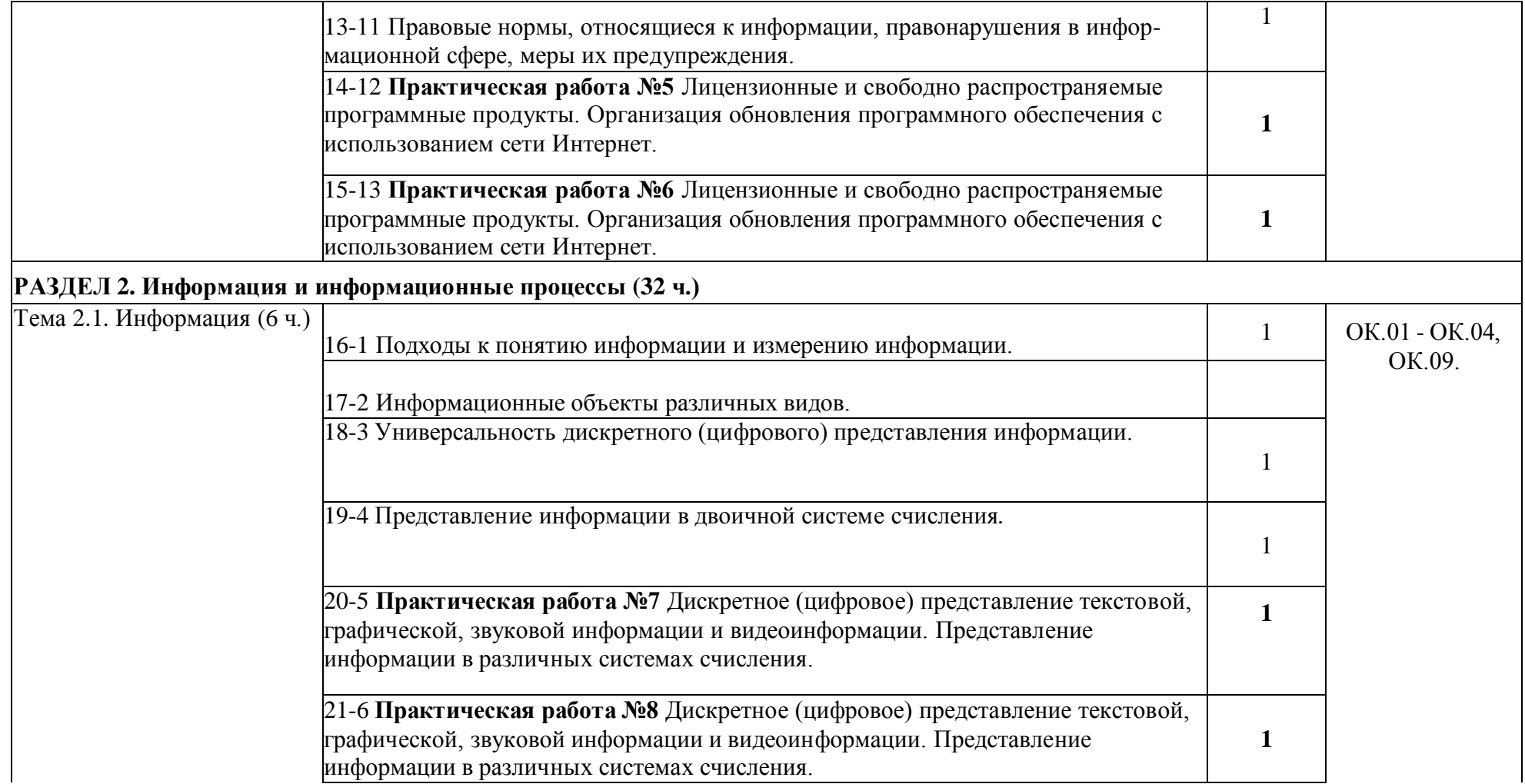

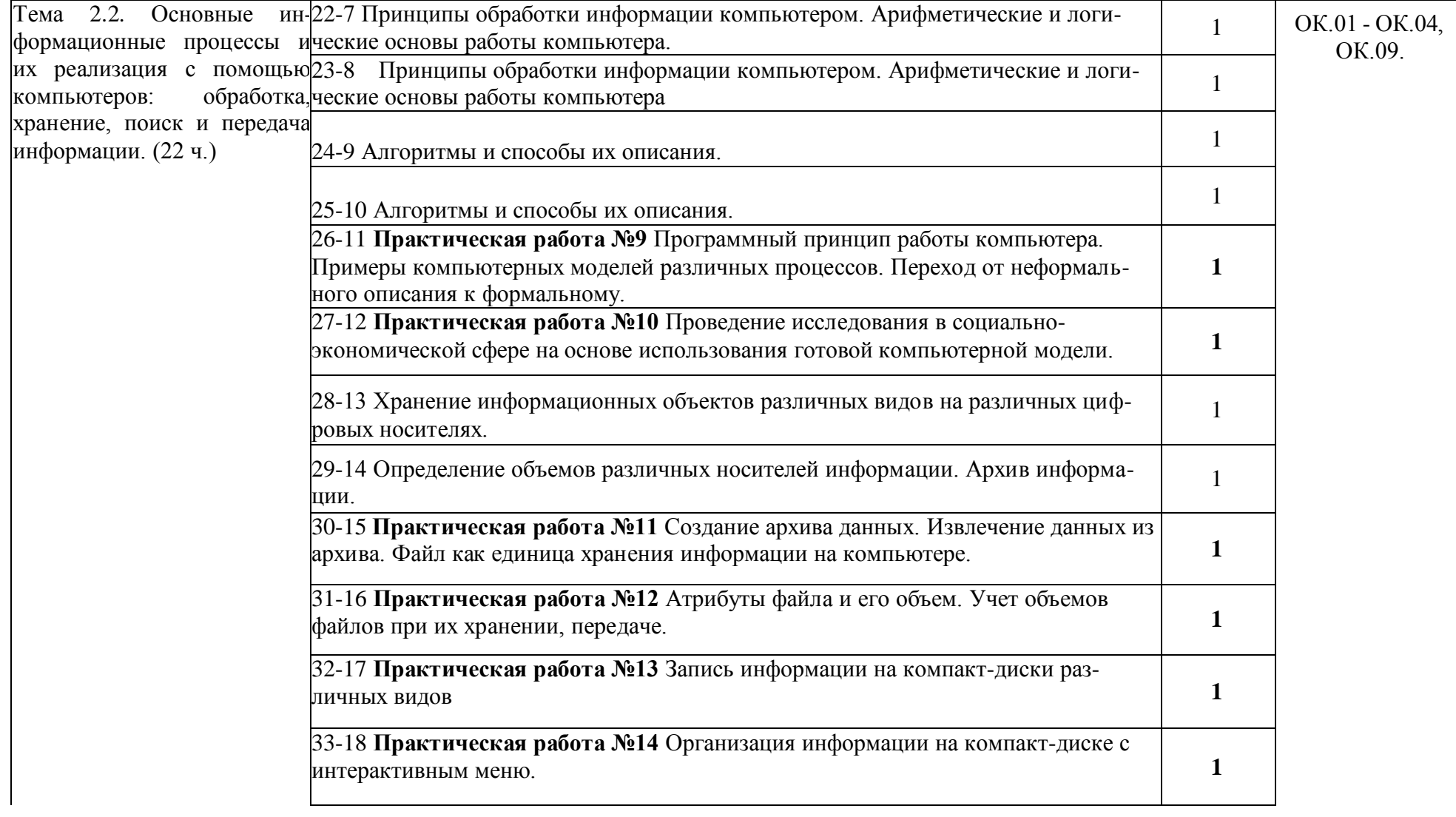

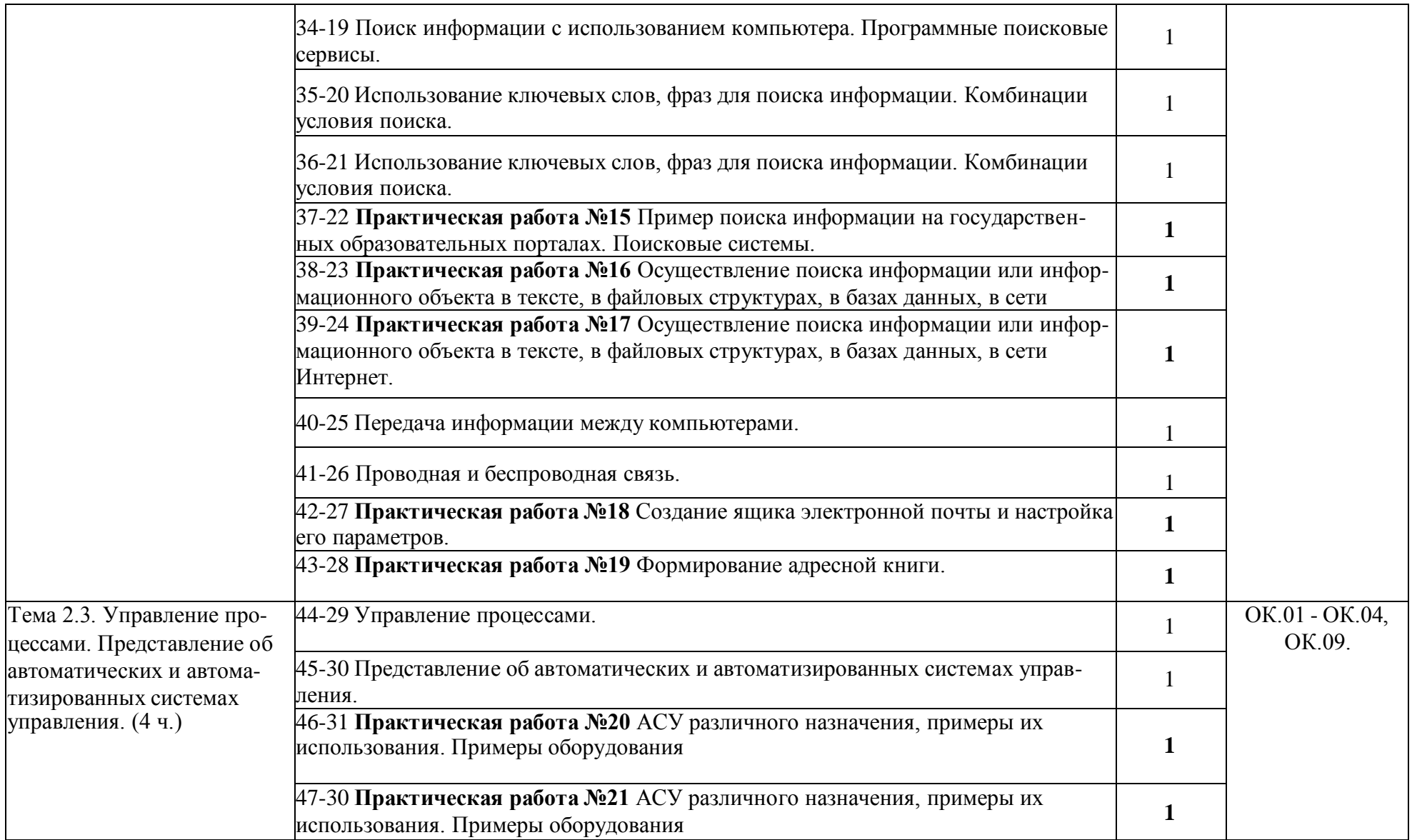

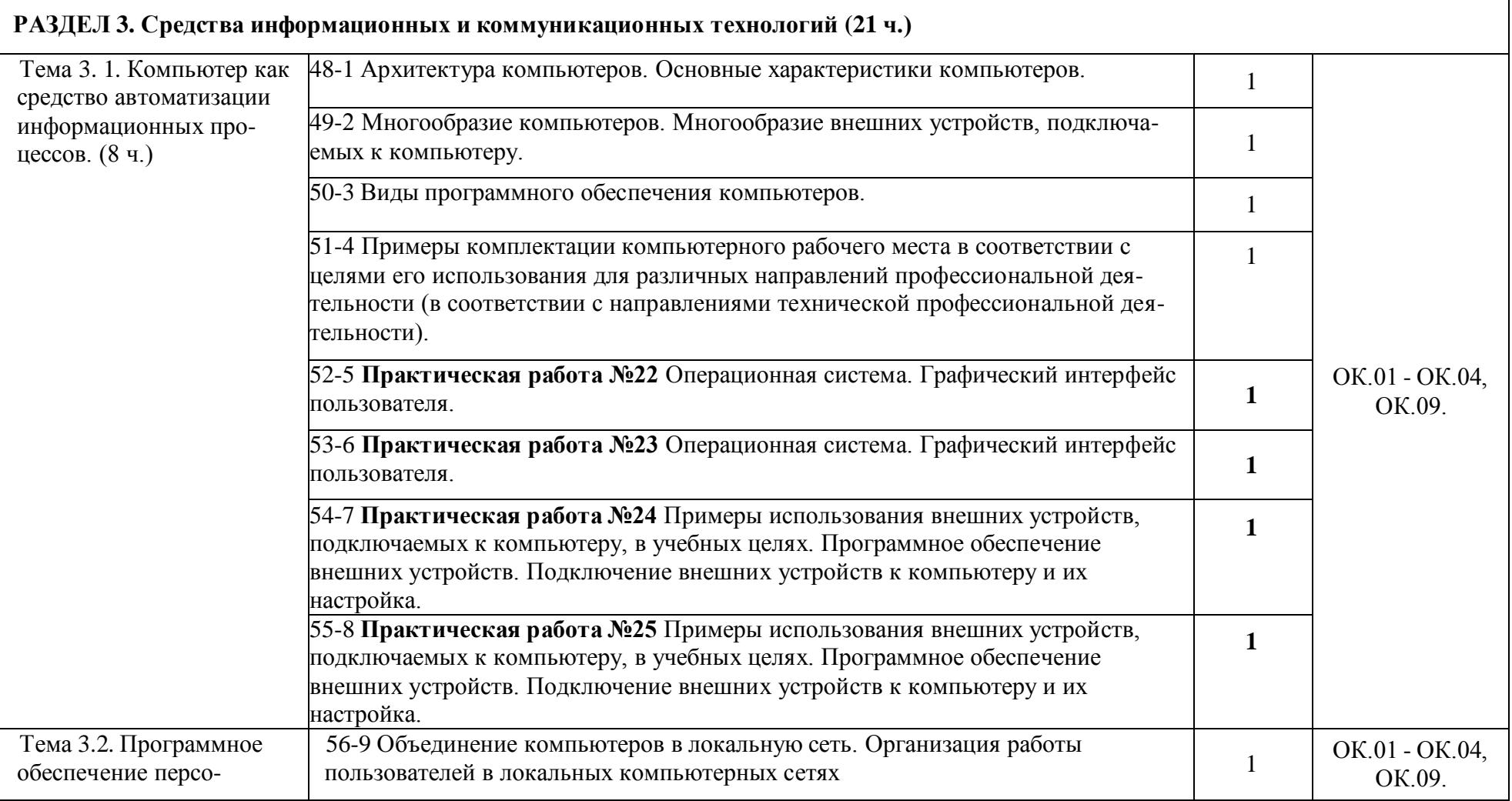

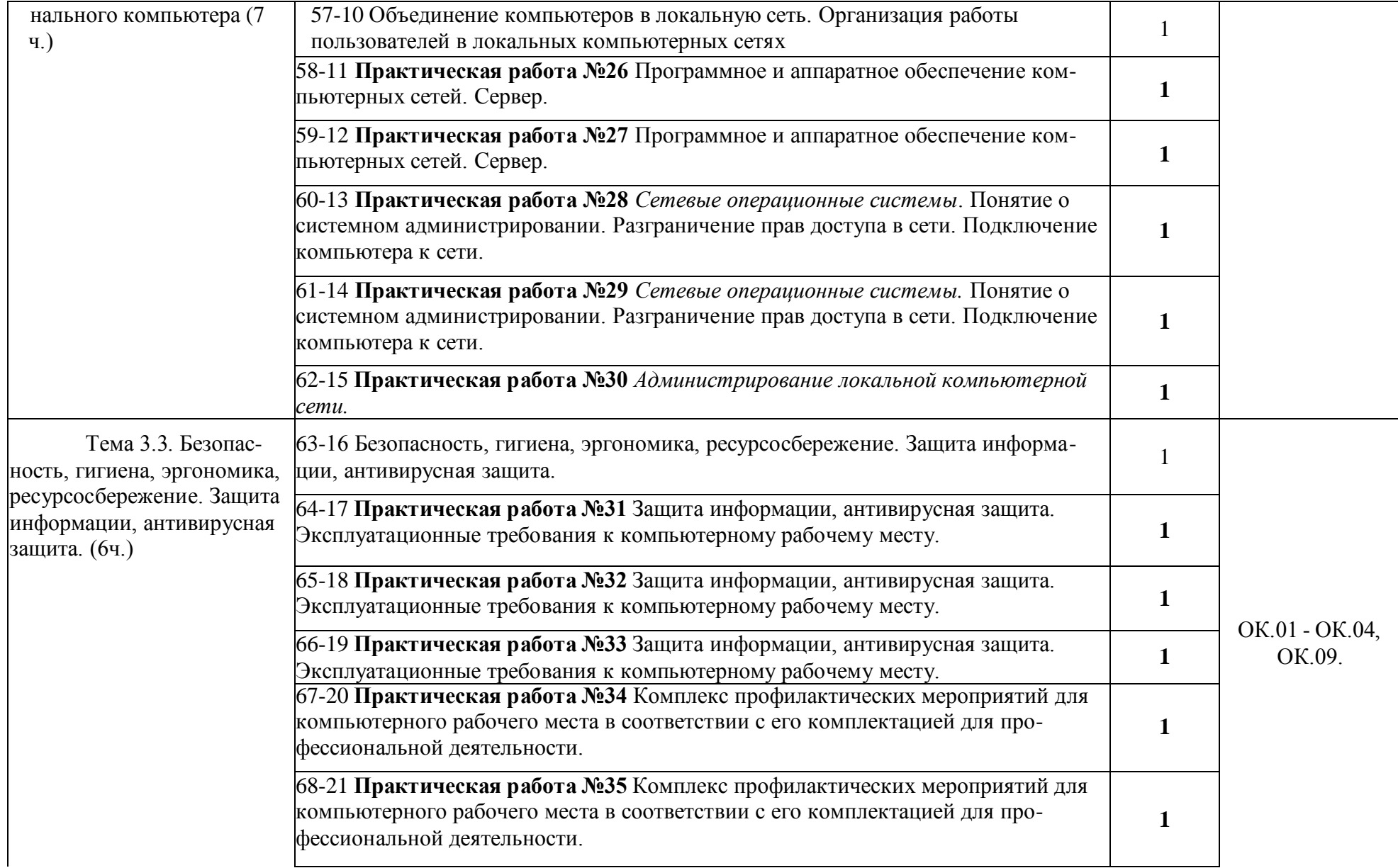

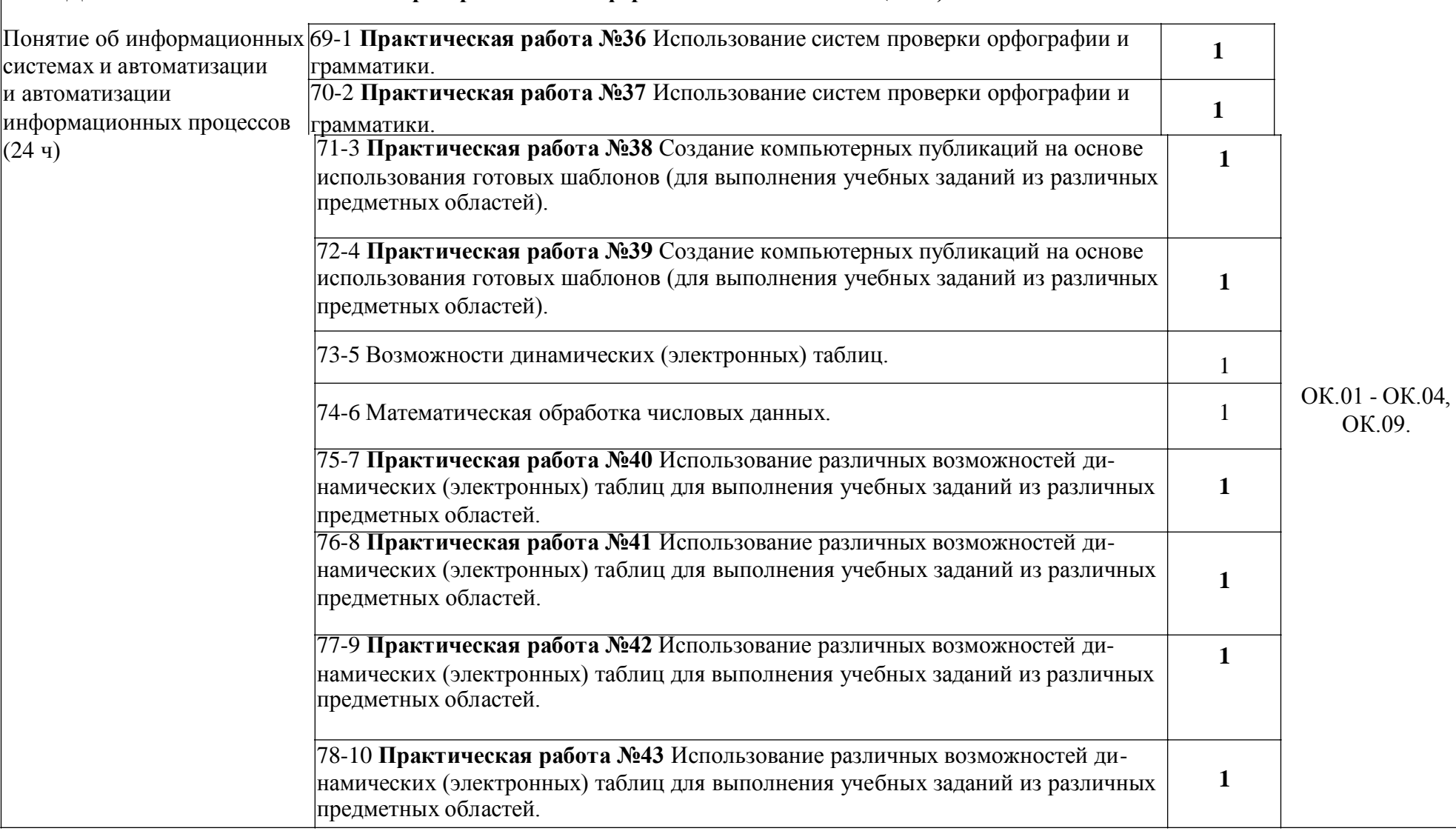

# **РАЗДЕЛ 4. Технология создания и преобразования информационных объектов (24 ч.)**

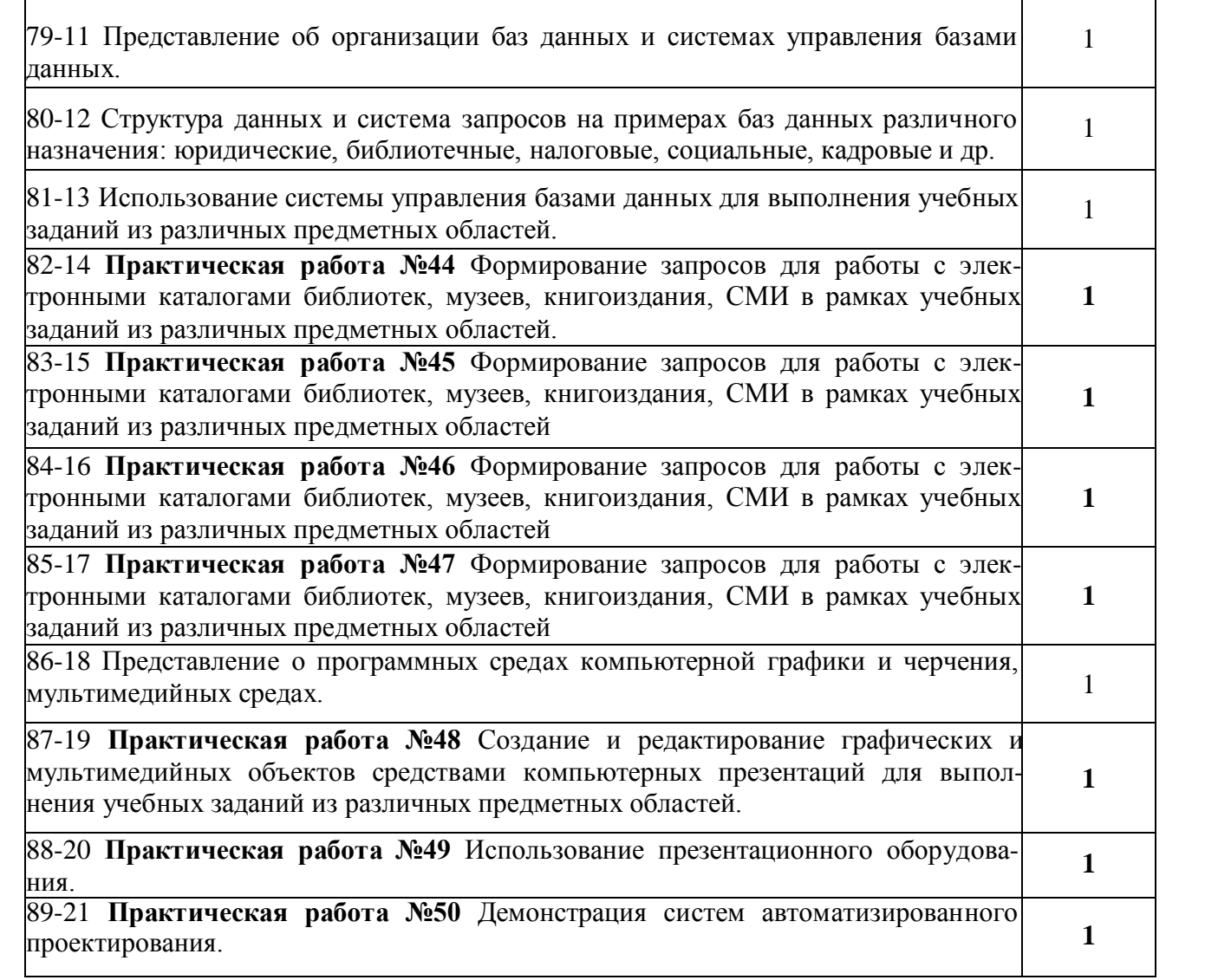

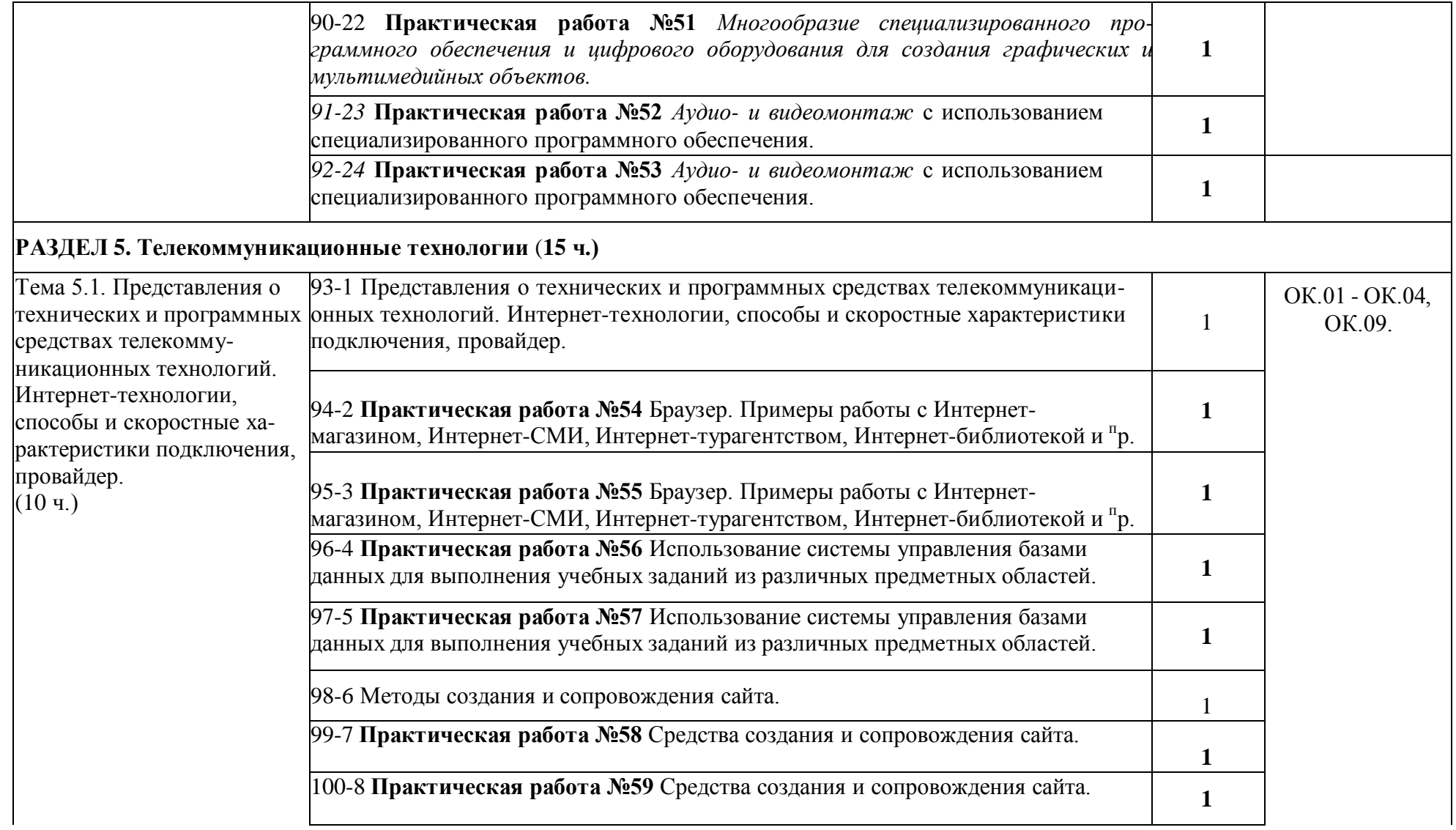

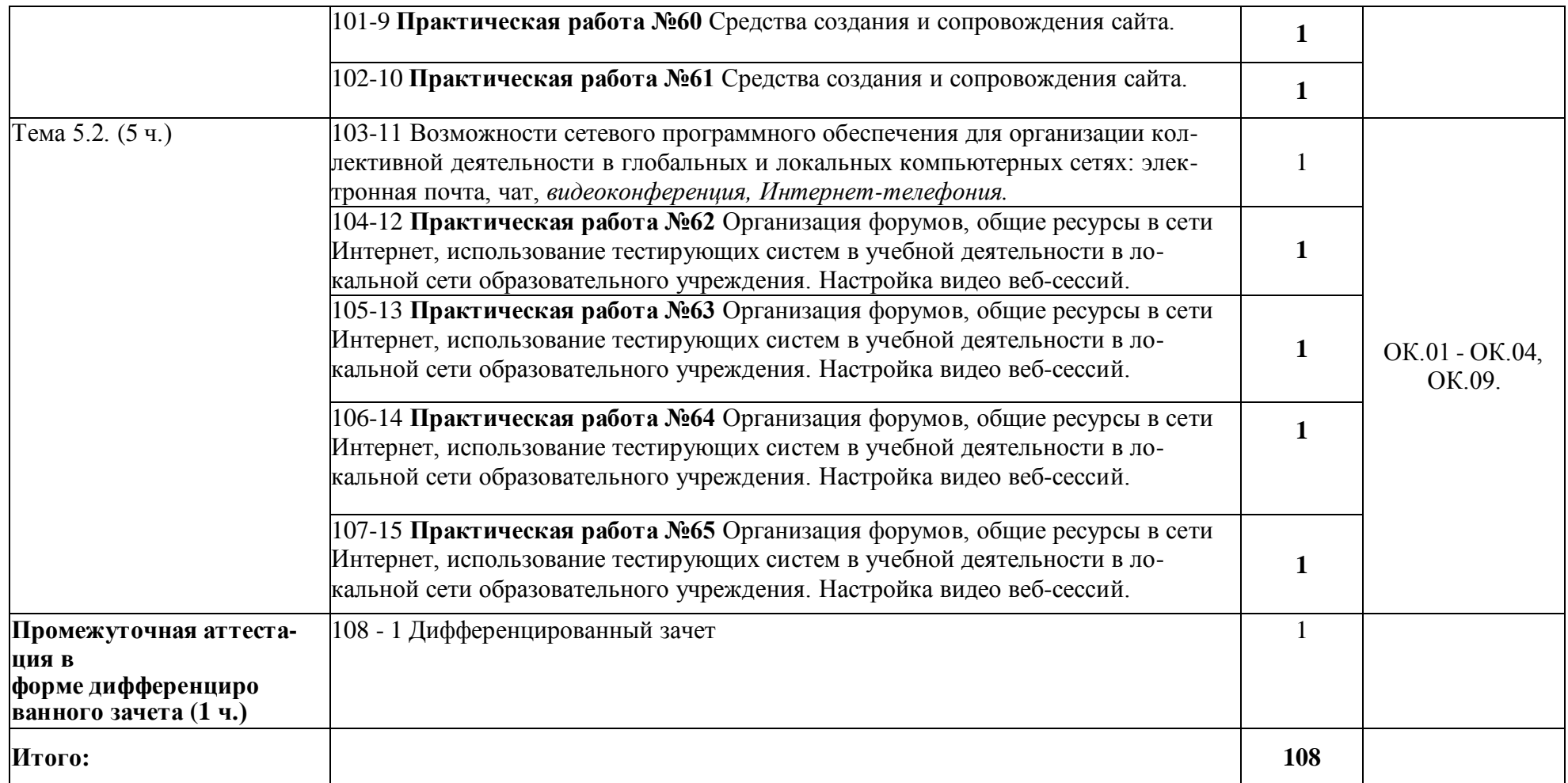

#### **3. УСЛОВИЯ РЕАЛИЗАЦИИ ПРОГРАММЫ УЧЕБНОЙ ДИСЦИПЛИНЫ**

#### **3.1. Для реализации программы учебной дисциплины должны быть предусмотрены следующие специальные помещения:**

Кабинет *«*Информатика и ИКТ»,

Оснащенный оборудованием:

- компьютер с мультимедиа проектором;

- экран (на штативе или навесной);

- стол для проектора;

обычный, или графический, планшет — беспроводное оборудование для ввода информации;

- дистанционная клавиатура, которую учитель или ученики могут использовать для ввода текста в компьютер с любого места в кабинете;

- дистанционная мышь — беспроводное устройство для управления компьютером из любой точки класса;

- планшет для ПК, который позволяет осуществить беспроводное соединение в целях передачи данных проектору из любой точки класса;

- устройства для голосования, которые позволяют учителю задавать вопросы и получать ответы на вопросы от учеников в электронном виде, результаты голосования мгновенно отображаются на интерактивной доске;

- специальное устройство диджитайзер — накладной проектор, которым можно увеличивать непроницаемые объекты;

- программно-аппаратное оборудование для проведения видеоконференции — компьютер с Webкамерой, видеокамера, специальное ПО;

Техническими средствами обучения:

- Компакт-диски с электронными учебниками и обучающими программами;

интерактивная доска;

- комплект лицензионного программного обеспечения, инструментальные системы и комплексы, электронные средства учебного и образовательного назначения для проведения занятий;

- цифровые базы данных, видео или аудиозаписи для уроков и др.

#### **3.2. Информационное обеспечение реализации программы**

Для реализации программы библиотечный фонд образовательной организации должен иметь печатные и/или электронные образовательные и информационные ресурсы, рекомендуемых для использования в образовательном процессе

#### **3.2.1. Печатные издания**

#### **1. Для обучающихся**

Электронная библиотека. Информатика. Цветкова М.С., Хлобыстова И. Ю.– 1-е изд.  $-2017.$ 

#### **2. Для преподавателей**

- Конституция Российской Федерации (принята всенародным голосованием 12.12.1993) (с учетом поправок, внесенных Законами РФ о поправках к Конституции РФ от 30.12.2008 N 6-ФКЗ, от 30.12.2008 N 7-ФКЗ) // СЗ РФ.  $-2009. - N4. - CT. 445$
- Об образовании в Российской Федерации: федер. закон от 29.12. 2012 № 273-ФЗ (в ред. Федеральных законов от 07.05.2013 № 99-ФЗ, от 07.06.2013 № 120-ФЗ, от 02.07.2013 № 170-ФЗ, от 23.07.2013 № 203-ФЗ, от 25.11.2013

№ 317-ФЗ, от 03.02.2014 № 11-ФЗ, от 03.02.2014 № 15-ФЗ, от 05.05.2014

№ 84-ФЗ, от 27.05.2014 № 135-ФЗ, от 04.06.2014 № 148-ФЗ, с изм.,

внесенными Федеральным законом от 04.06.2014 № 145-ФЗ, в ред. от 03.07.2016, с изм. от 19.12.2016.)

- Федеральный государственный образовательный стандарт среднего (полного) общего образования, утвержденный приказом Минобрнауки России 17 мая 2012 г. № 413, Зарегистрировано в Минюсте РФ 07.06.2012 №24480.
- Приказ Минобрнауки России от 29 декабря 2014 г. № 1645 « О внесении изменений в приказ Министерства образования и науки Российской Федерации от 17 мая 2012 г. № 413 «Об утверждении федерального государственного образовательного стандарта среднего (полного) общего образования».
- Приказ Министерства образования и науки РФ от 31 декабря 2015 г. N 1578 "О внесении изменений в федеральный государственный образовательный стандарт среднего общего образования, утвержденный приказом Министерства образования и науки Российской Федерации от 17 мая 2012 г. N413"
- Цветкова М.С. Информатика : учеб. для студ. учреждений сред. проф. образования / М.С. Цветкова, И.Ю. Хлобыстова. – М. : Издательский центр «Академия» , 2017. – 352 с. :ил., [8] c. цв. вкл.

#### **3.2.2. Электронные издания (электронные ресурсы)**

- <https://www.book.ru/> ЭБС для учебных заведений ВО и СПО, научных и массовых библиотек — book.ru © 2010–2020
- [http://fcior.edu.ru](http://fcior.edu.ru/) Федеральный центр информационно-образовательных ресурсов (ФЦИОР)
- <http://school-collection.edu.ru/> Единая коллекция цифровых образовательных ресурсов
- <http://www.intuit.ru/studies/courses> открытые Интернет-курсы «Интуит» по курсу «Информатика»
- <http://lms.iite.unesco.org/> Открытые электронные курсы «ИИТО ЮНЕСКО» по информационным технологиям
- <http://ru.iite.unesco.org/publications/> открытая электронная библиотека «ИИТО ЮНЕСКО» по ИКТ в образовании
- <http://www.megabook.ru/> Мегаэнциклопедия Кирилла и Мефодия, разделы «Наука / Математика. Кибернетика» и «Техника/ Компьютеры и Интернет»
- [http://www.ict.edu.ru](http://www.ict.edu.ru/) Портал «Информационно-коммуникационные технологии в образовании»
- <http://digital-edu.ru/> справочник образовательных ресурсов «Портал цифрового образования»
- <http://window.edu.ru/> Единое окно доступа к образовательным ресурсам Российской Федерации

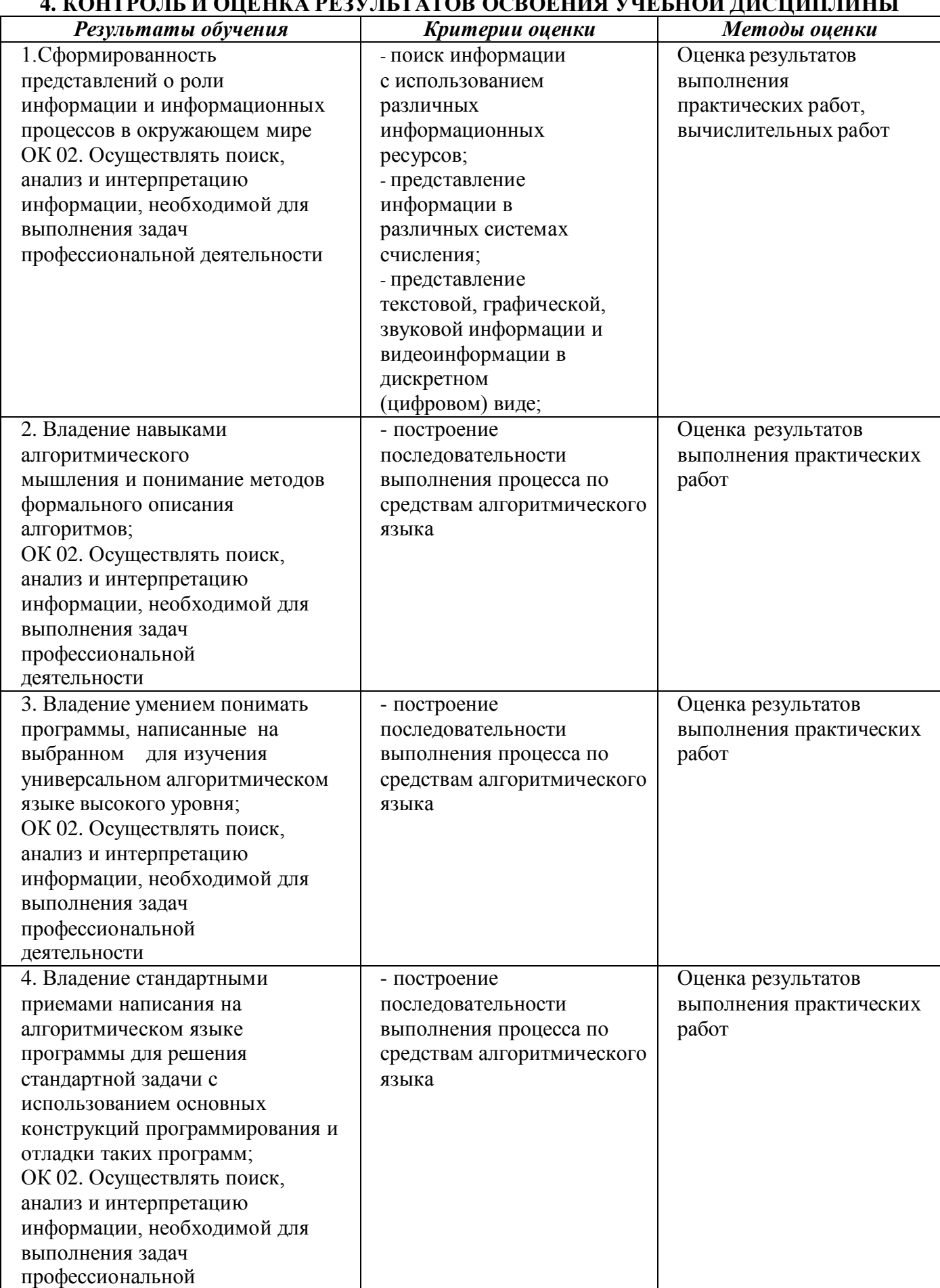

### **4. КОНТРОЛЬ И ОЦЕНКА РЕЗУЛЬТАТОВ ОСВОЕНИЯ УЧЕБНОЙ ДИСЦИПЛИНЫ**

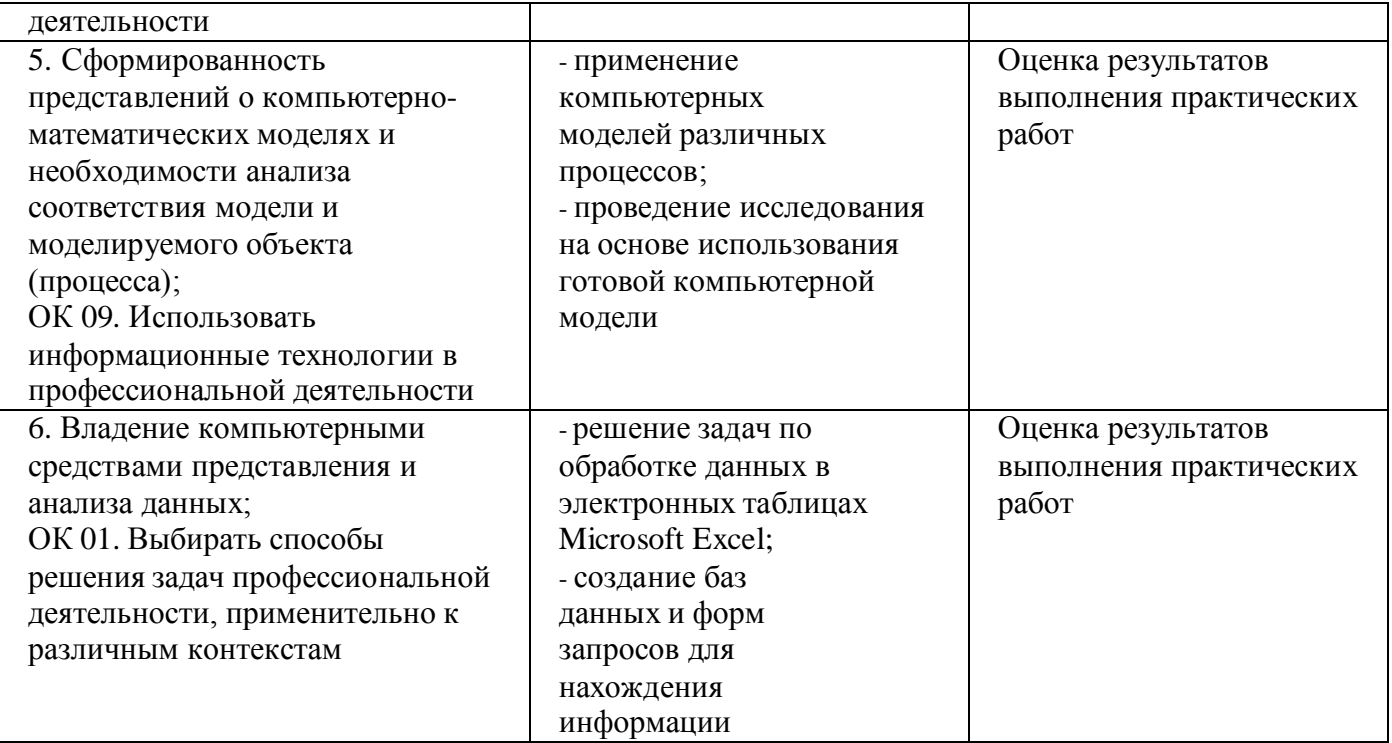